# **Software Development**

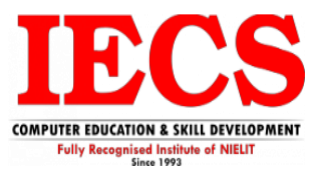

**(C, C++, Python, Core Java & SQL)**

Software Development courses offered learners with knowledge on programming expertise; ways to solve complex problems by writing computer programs; systematic ways to read and write the code; understanding of computing processes at a deep level; advance of algorithms and object-oriented software.

### **Duration:** 6 Month

**Course Overview**

### **Job Prospects**

Software Development has a very good career like opportunities in different field like software development, Web Portal etc.

### **Job Profiles**

- Software Developer
- Junior Programmer
- Programming Architect
- Web Developer

### **Course Content**

### **Introduction to 'C'**

- What is Language & History of 'C'.
- 'C' language Environment

### **Basics of 'C' Language**

- Identifiers in 'C'
- Variables and Datatypes
- Storage Classes
- Constants and Literal Constant
- printf , scanf, gets, puts
- Input and Output Instructions

### **Operators**

- Expressions and Arithmetic Operators
- Relational and Logical Operators
- Bitwise Operators
- Conditional Operator
- Ternary Operator

### **Decision Making Statements**

- If Statement
- If-else Statement
- **Nested If**
- If-else-if ladder
- Multiple if
- Switch Statement
- Nested switch
- Unconditional Branching using got statement

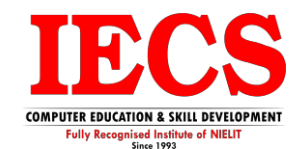

# **Control Statements(Loops)**

- For loop
	- Nested for loop
- While Loop
	- Nested while
- Do-while loop
- Nested do-while
- Break and Continue

### **Array in 'C'**

- Introduction to Array
- One-D array
- 2-D array
- Array addition, subtraction and multiplication
- Array sorting
- String Array

### **Pointers & String**

- Pointer
- Pointer with string

### **Functions in 'C'**

- Introduction and Writing Functions
- Types of function
- Array with function
- Array as an argument

### **ENUM**

### **Structure**

- About Structure
- Nested structure
- Structure with function
- Pointer with structure
- Structure as Parameter

#### **Union**

### **File Management**

• Creation of own library header files

### **Preprocessor**

- Preprocessor directive #define macro
- Preprocessor directive typedef

### **Dynamic Memory Allocation**

• malloc(), calloc(), free() and realloc() etc.

### **Stream in 'C'**

- Reading file
- Writing file
- Appending file
- Retrieving cursor position

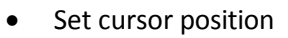

- Rewind cursor
- Pointer with function
- Call by value and call by reference
- Recursive function
- Formatted function with difference
- File Handling with Formatted and Unformatted Function

### **Introduction to 'C++'**

- History of 'C++'.
- 'C++' language Environment

### **Language Features**

- About Polymorphism, Encapsulation, Abstraction, Inheritance
- Difference and Similarities between C and C++
- Variables Declaration
- Function overloading
- Optional Parameters
- Reference Variables
- Operator overloading
- Basics of Console Input and Output
- Constant Pointers
- Dynamic Memory Allocation
- Role of Compilers and Assemblers

# **Introduction to C++ Buzzwords Flow**

# **Control Statements OOPs Concepts**

- Overview of OOPs Principles
	- Oops vs. Procedural Programming Approach
	- Oops Implementation & Approaches
	- Introduction to classes & objects
- Creation & destruction of objects
- Data Members
- Member Functions
- **This Pointer**
- Constructor &Destructor
- Static class member
- Friend class and functions

# **Encapsulation**

### **Polymorphism**

- What is Polymorphism
- Virtual functions
- Pure virtual functions
- Virtual Base Class
- Nesting of Class (i.e., Outer Class, Inner Class, Local Class) Polymorphism
- Function Overloading
- Constructor & Destructor
- Operator Overloading
- Function Overriding

#### **Inheritance**

• Introduction and benefits

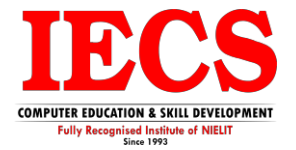

- Access Specifier.
- Base and Derived class Constructors
- Types of Inheritance.
	- Single Inheritance
	- Multiple Inheritance
	- Multilevel Inheritance
	- Hierarchical inheritance
	- Hybrid Inheritance
- Down casting and up casting.
- **Function Overriding**
- Need of Virtual Function
	- Virtual Function
	- Pure Virtual Function
- Destructor overriding
- Binding Types
	- Static Binding
	- Dynamic Binding
- **Abstraction** 
	- Data Abstraction
	- Abstract Class
- Pointers in C++
- Inline Functions
- Friend function and friend class

# **Operator Overloading**

- Binary Operator Overload
- Unary Operator Overload

# **I/O Streams**

- C++ Class Hierarchy
- File Stream
- Text File Handling
- Binary File Handling
- Error handling during file operations

# **Exception Handling**

- Introduction to Exception.
- Benefits of Exception handling.
- Try and catch block.
- Throw statement.
- Pre-defined exceptions in C++.
- Writing custom Exception class

# **Templates**

- Introduction
- Function Templates
- Class Templates

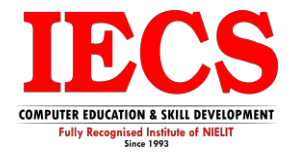

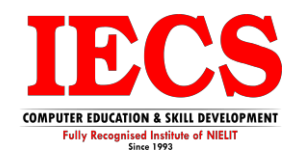

# **Introduction to Python**

- What is Language & History of Python.
- Advantages & Disadvantages of Python
- Installing Python
- Python language Environment
- User Interface or IDE
- Writing and executing first python program

### **Python Language Fundamentals**

- Working with Interactive mode
- Working with Script mode
- Python Character Set
- Python Tokens, Keywords, Identifiers, Literals, Operators
- Variables and Assignments
- Input and Output in Python

### **Operators**

- Arithmetic Operators
- Relational Operators
- Logical Operators
- Membership Operators
- Identity Operators
- Bitwise Operators
- Assignment Operators
- Operators Precedence
- Evaluating Expression
- Type Casting

### **Conditional Statements**

- The if Statement
- The if-else Statement
- The if-elif Statement
- Nested if Statements
- Python Indentation

# **Looping Statements**

- The For Loop
- The While Loop
- Loop else Statement
- Nested Loops
- Break and Continue

### **Data Handling**

- Standard Data Types
- Numbers
- String Handling
- Python List
- Python Tuple
- Python Set
- Python Dictionary
- Frozen set
- Bool
- Mutable & Immutable

### **String Manipulation**

- Introduction to Python String
- Accessing Individual Elements
- String Operators
- String Slices
- String Functions and Methods

### **List Manipulation**

- Introduction to Python List
- Creating List
- Accessing List
- Joining List
- Replicating List
- List Slicing

# **Tuples**

- Introduction to Tuple
- Creating Tuples
- Accessing Tuples
- Joining Tuples
- Replicating Tuples
- Tuple Slicing

# **Dictionaries**

- Introduction to Dictionary
- Accessing values in dictionaries
- Working with dictionaries
- Properties

# **Set and Frozen set**

- Introduction to Set and Frozenset
- Creating Set and Frozenset
- Accessing and Joining
- Replicating and Slicing

# **The Range Function**

- Introduction to range()
- Types of range() function
- Use of range() function

# **Python Functions**

- Built-In Functions
	- Introduction to Functions
	- Using a Functions
	- Python Function Types
	- Structure of Python Functions
- User Defined Functions
	- Types of Functions
	- Flow of Execution
	- Arguments and Parameters
	- Default Arguments, Named Arguments
	- Scope of Variables
- Recursion Function
	- Use of recursion function

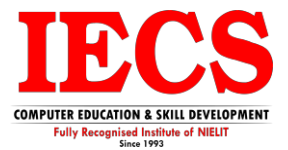

### **Modules and Packages**

- Built-in Modules
	- Importing Modules in Python Programs
	- Working with Random Modules
	- E.g. builtins, os, time, datetime, calendar, sys, etc.
- User Defined Functions
- Structure of Python Modules

### **File Input/Output**

- Text and Bytes files
- Opening a file
- Reading and Writing Files
- Other File tools
- Array
- Python Numpy

# **Adv. Python**

- Introduction to Object-Oriented Python
- Creating Your First Class
- **Inheritance**
- Multiple Inheritance and Method Resolution Order
- Accessing Attributes
- Superclass Methods
- Method Overloading
- Class Attributes
- Static and Class Methods

### **Advanced Classes**

- Documenting Your Class
- Private Attributes
- Defining Properties
- setitem and getitem
- Operator Overloading
- Making a Class Iterable
- Abstract Classes
- Class Decorators
- Class Decorators with Arguments
- MetaClass Programming

### **Functional Programming**

- Lambdas
- Passing Functions as Parameters
- List Comprehensions
- Nested List Comprehensions
- Map, Reduce, and Filter
- Generators
- Coroutines

# **Working with Files**

- Reading from Files
- Reading Lines from Files
- Writing and Appending to Files
- File Attributes
- Introduction to Database (MySQL)
- Python Database Connectivity

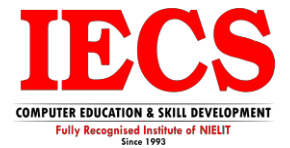

### **Python with GUI (Database Connectivity)**

- Introduction to GUI building libraries
- Widgets
- Button
- Canvas
- Checkbutton
- Entry
- Frame
- Label
- Listbox
- Menubutton
- Menu
- **Message**
- Radiobutton
- Scale
- Scrollbar
- Text
- Toplevel
- Spinbox
- PanedWindow
- LabelFrame
- PHP
- **MySQL**
- IDE's (eclipse or VS Code)

# **Introduction to Java**

- What is Language & History of Java
- Feature of Java

### **Java Fundamentals & Software's**

- JAVA SE
- JDK
- JRE
- Set Path
- JVM

### **Structure of Java**

- Documentation Section
- Import or Package Section
- Class Section
- main () method section
- Creating First Java Program

### **OOPS Implementations**

- Features
- Class and Object
- Encapsulation
- Polymorphism
- Abstraction
- Inheritance
- Software Engineer
- Java EE developer

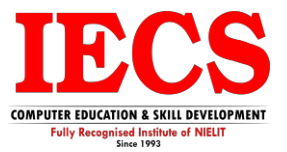

• Data Scientist

# **Object Oriented Programming**

- Class and Object Declaration
- Methods & Types of Methods
- Passing Object as Method Argument

### **Constructors**

- What is Constructor?
- Type of Constructor
- Constructor Overloading
- This keyword

### **Relationship Between Objects**

• By Using Reference Inner Class Concept

### **Inheritance**

- Single Inheritance
- Hierarchical Inheritance
- Multi-Level Inheritance

### **Polymorphism**

- Method Overloading
- Method Overriding
- Super Keyword
- Final Keyword

### **Abstraction**

- Abstract Class
- Abstract Method

### **Interfaces Lambda**

- What is Interface?
- Declaration Multiple Inheritance

### **Basic Programs**

- Basic Programs
- Operators & Types

### **Packages**

- What is Package?
- Steps to implement Package
- Access Protection
- CLASSPATH

### **Nested Types**

- If, if-else, nested if, else if
- While, do-while, For
- Switch, Break, Continue

#### **Arrays**

- Array Definition
- Single Dimensional Array
- Multi-Dimensional Array

### **Command Line Arguments**

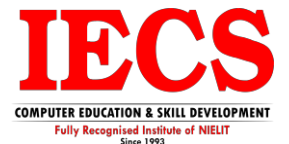

### **Wrapper Classes**

• Classes used as wrappers

### **Exception Handling**

- Definition Types
- Build in Exception
- User Defined Exception

# **Working with String**

- String Handling Methods
- String Buffer
- String Tokenizer

### **Swing (GUI)**

- Window Panes
- JFrame, JLabel JText JField, JButton
- JCheckBox JRadioButton,JTable
- Adding Image to JFrame, etc.

### **Multithreading**

- Thread Lifecycle
- Thread Class Runnable Interface
- Synchronization

### **I/O Streams**

- File Class I/O Stream
- Hierarchy File Input Stream
- File Output Stream

# **Socket Programming**

### **Reflection**

### **Extended and Utility Concepts**

### **Collection Framework**

- Examples on Generics HashSet
- LinkedHashSet, Array List, Stack
- Linked List Vector, Hash Map, Queue
- Dequeue Arrays, Date, Calendar
- Date & Time API

### **Event Handling & Listeners**

- Key Event, Mouse Event
- Listener Key Listeners, Mouse Listeners, Adaptor Listeners

# **System Properties and Internationalization(I18N)**

### **Introduction to MYSQL (Project Based)**

### **Database programming using JDBC**

- Connection
- **Statement**
- Result Set
- Prepared Statement

# **SQL**

- SQL Overview
- What is SQL?
- Installing the test environment
- Editors and Platforms to learn SQL

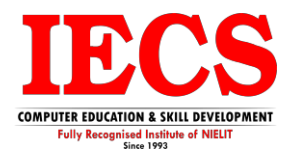

### **Complete SQL in a Class**

- Introduction
- Quick-start
- Using the basic SELECT statement
- Selecting rows
- Selecting columns
- Counting rows
- Inserting data
- Updating data
- Deleting data
- Import and Export data

### **Fundamentals of SQL**

- Databases and Tables
- SQL Syntax
- Data Definition
- Data Manipulation
- Data Control
- Transactional Control statements
- Creating tables
- Deleting a table
- Inserting rows into a table
- Deleting rows from a table
- What is NULL?
- Controlling column behaviors with constraints
- Changing a schema with ALTER
- Filtering data with WHERE, LIKE, and IN
- Removing duplicates with SELECT DISTINCT
- Sorting with ORDER BY

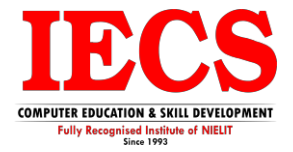